# PAPER-LESS **MANUFACTURING EXCELLENCE THROUGH SOFTWARE**

## <span id="page-1-1"></span><span id="page-1-0"></span>**PAPER-LESS MES/MV2 5.4.10 RELEASE INFORMATION**

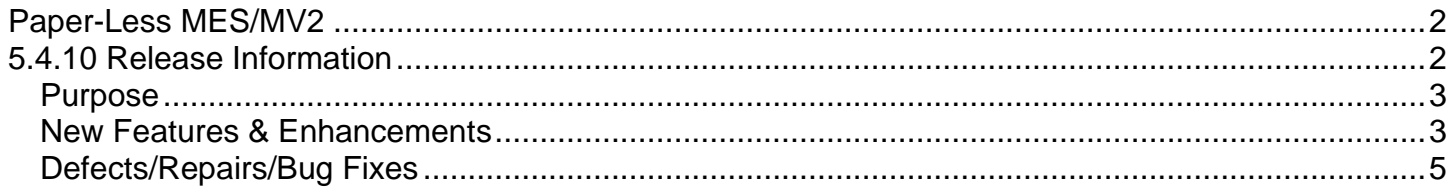

#### <span id="page-2-0"></span>**PURPOSE**

The purpose of this document is to outline the major enhancements and change requests made to the latest Paper-Less release. Prior to performing any upgrades, please review the Paper-Less Hardware and Software Requirements documentation to ensure your system meets the latest recommended requirements. If you have any questions, please contact the Paper-Less Help Desk at: [technical.support@paperlessllc.com](mailto:technical.support@paperlessllc.com) or 888-473-0800.

#### <span id="page-2-1"></span>**NEW FEATURES & ENHANCEMENTS**

- Made performance improvements to BulkLoad Stored Procedure for BulkLoad\_ManufactureOrderHeaderExternalData, for processing during sync between XA and MES.
- Updated Template Variable drop downs to sort variables alpha-numerically to make it easier to find variables when creating templates.

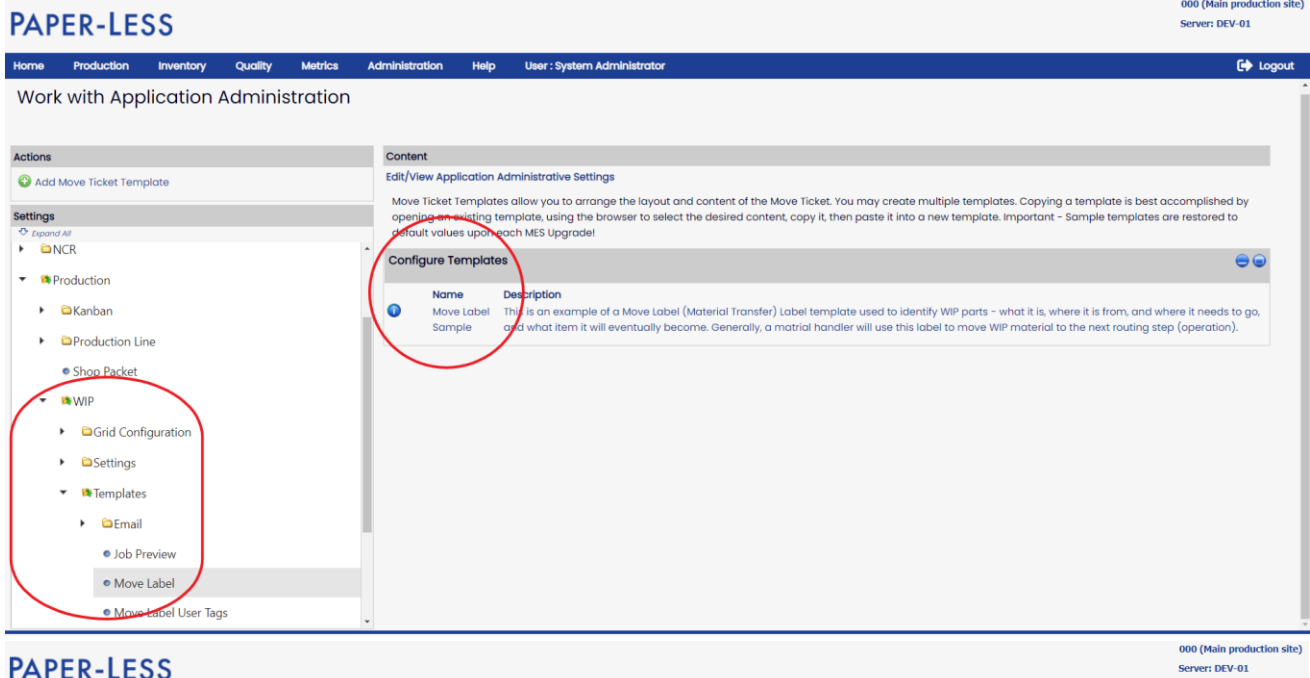

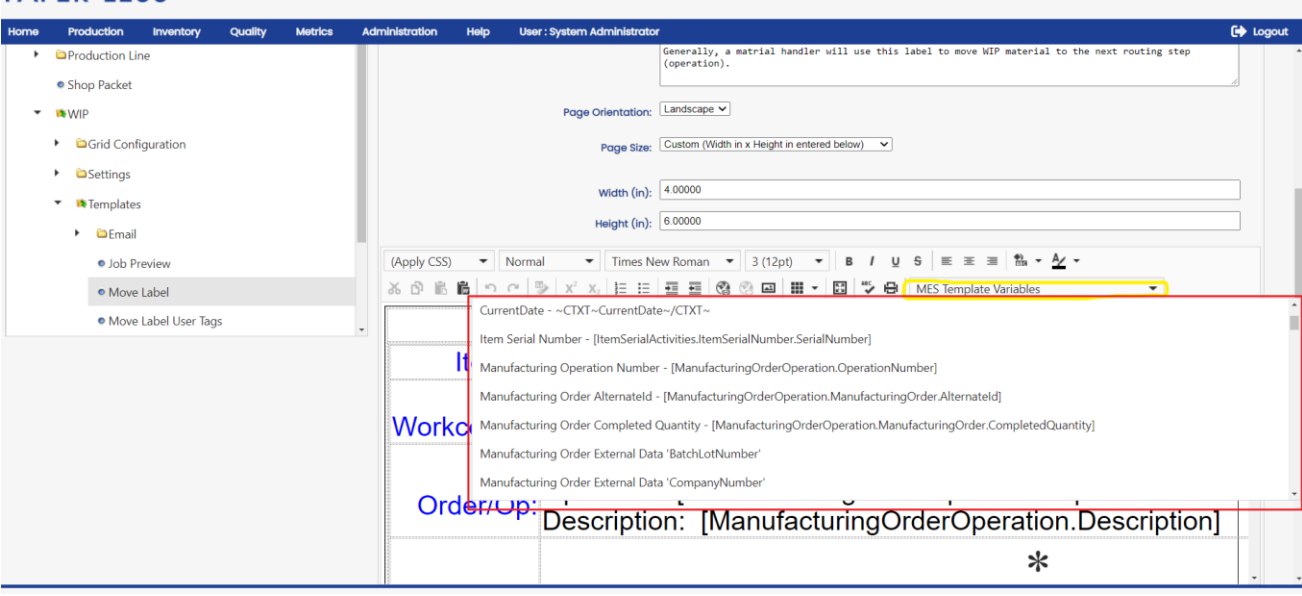

**PAPER-LESS** 

Server: DEV-01

• To minimize confusion, the Transaction Maintenance module was updated to hide icons and buttons that have no function for users that have Infor XA ERP.

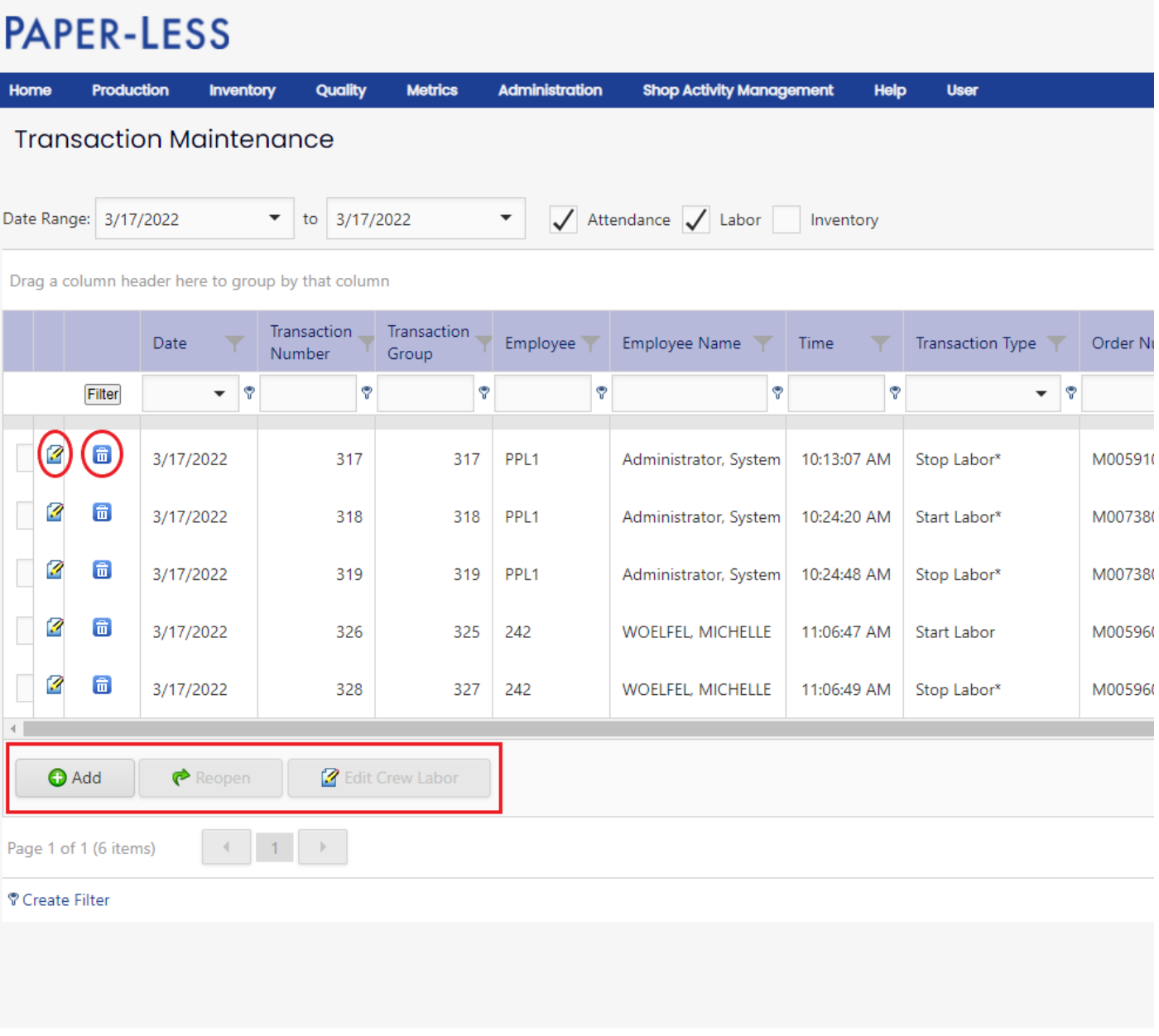

### <span id="page-4-0"></span>**DEFECTS/REPAIRS/BUG FIXES**

- Fixed an issue in Reprint Move Label Search, where after performing a search that resulted in more than 1 page, immediately doing another Reprint Move Label Search gave an error of No orders found.
- Fixed an issue in Inventory Default settings where a Data Error occurred when trying to Find a Purchase Order Line without first selecting a Purchase Order.
- Fixed an issue in Inventory Default settings where a Data Error occurred when trying to Find a Purchase Order Line Schedule without first selecting a Purchase Order Line.
- Fixed an issue where the Quick Stop screen wasn't continuing to loop back to Scan another Alternate ID, when the "Show Production Receipt Summary Screen" is not configured as checked in WIP Workflow Settings.
- Fixed an issue where a Data Error occurred when entering a negative quantity when doing a Production Receipt in WIP.
- For Nests that are configured for Automatically Complete Operation and Automatically Complete Production Receipt, fixed an issue when stopping labor on a nest and proceeding with Record Pieces, where an unhandled exception error would occur.
- Fixed an issue in Inventory Default Settings for Purchase Receipt to Dock/Inspection/Stock, where entering and saving a value for the Purchase Order Line, and Purchase Order Line Schedule, was displaying a different value when viewing those fields after the save.
- Fixed an issue where an error message appeared that a name needs to be entered, when entering and saving a Server Name when first creating a new database.
- Reverted changes made to Inventory Balance due to the original change resulting in duplicate Inventory Balance records.
- Fixed an issue where BulkManufactureOrderHeader showed an error when LocationExternalKey, OrderStatus, or ItemMasterSiteRevisionExternalKey was NULL.